iOSYellowfin

## YellowfiniOS

1. 2.

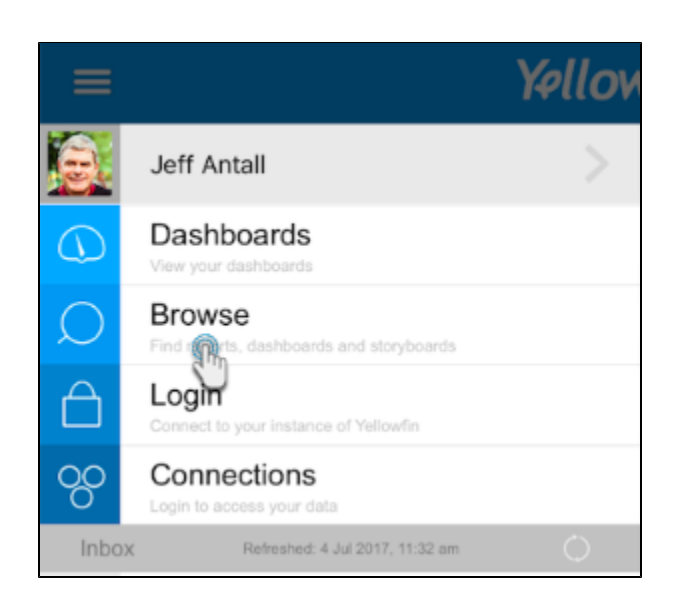

3.

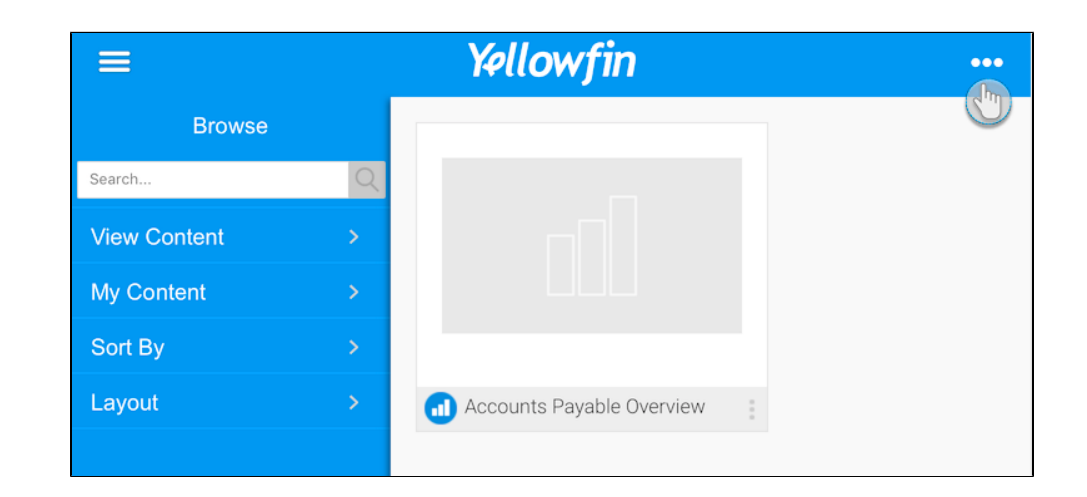

4.

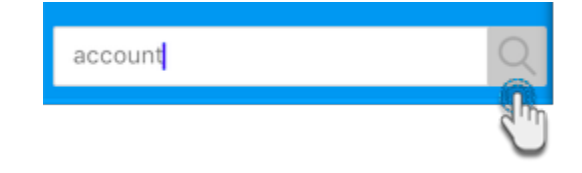

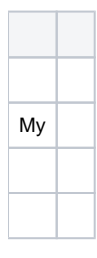

1. 2.

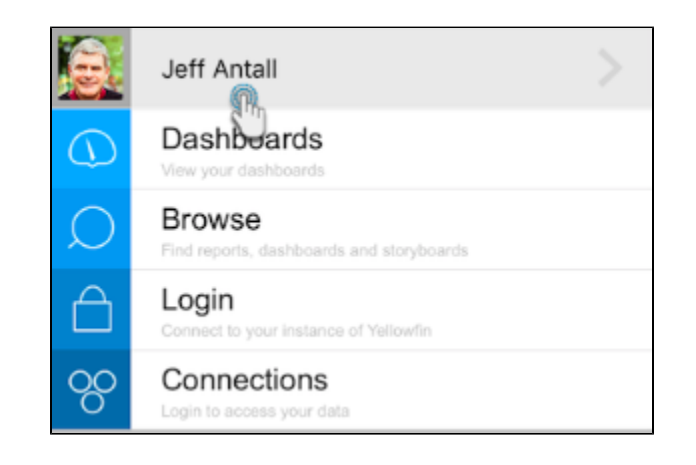

3.

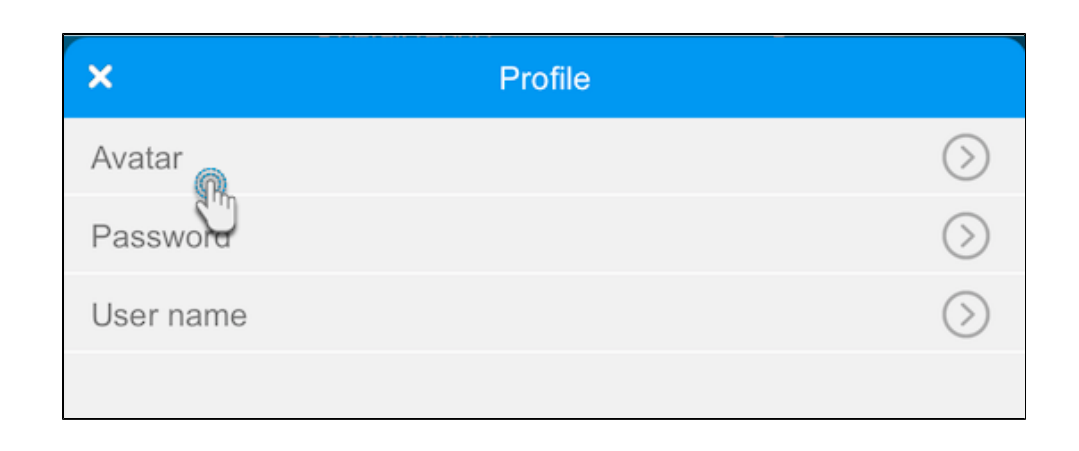

4.

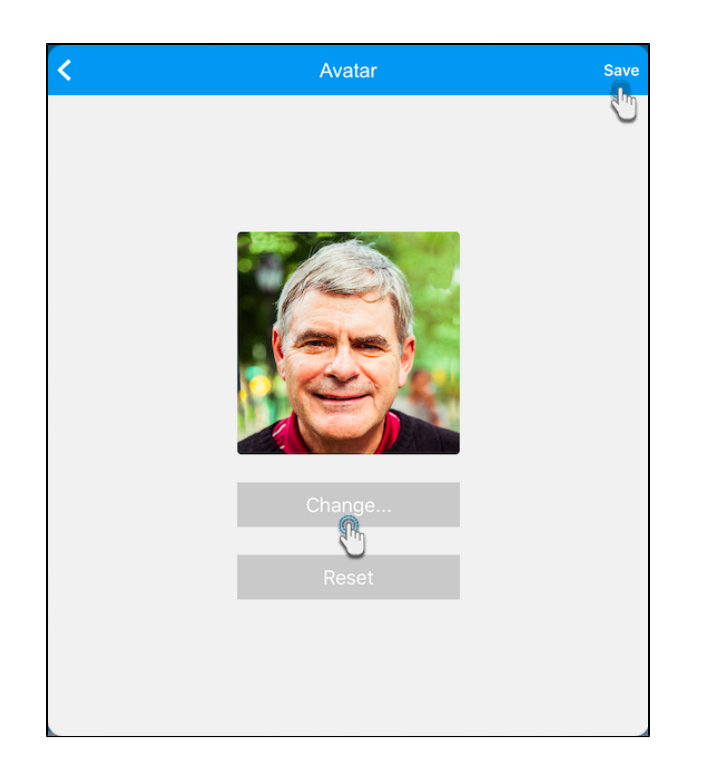

5. 6. 7. /

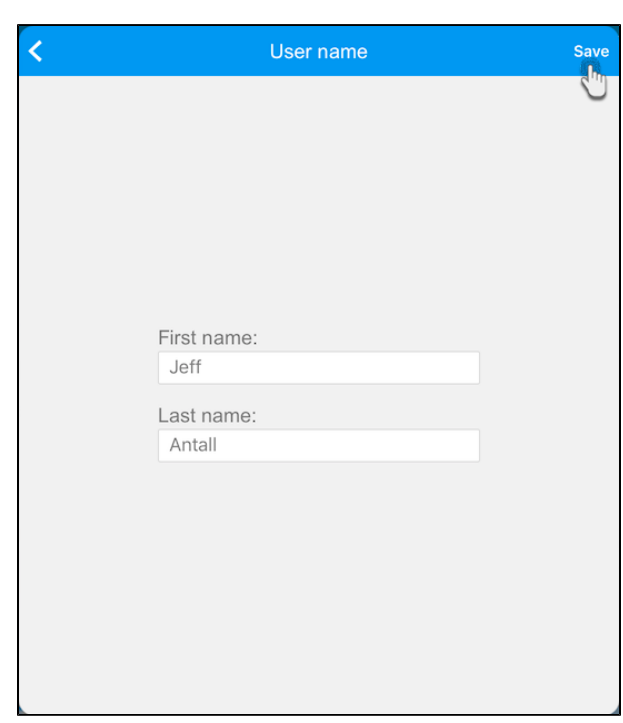

Yellowfin

1. 2.

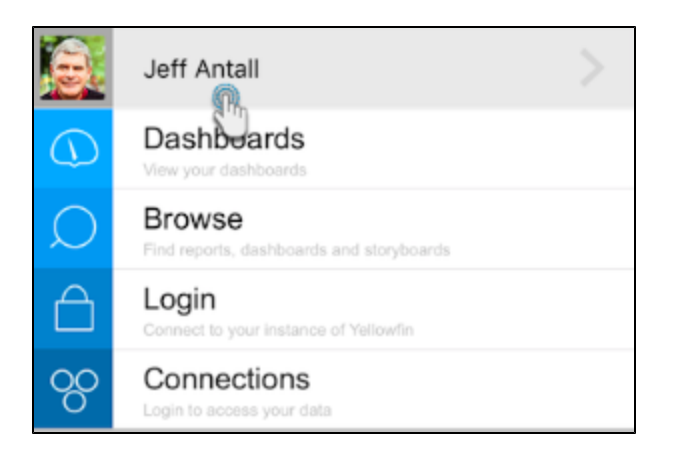

3.

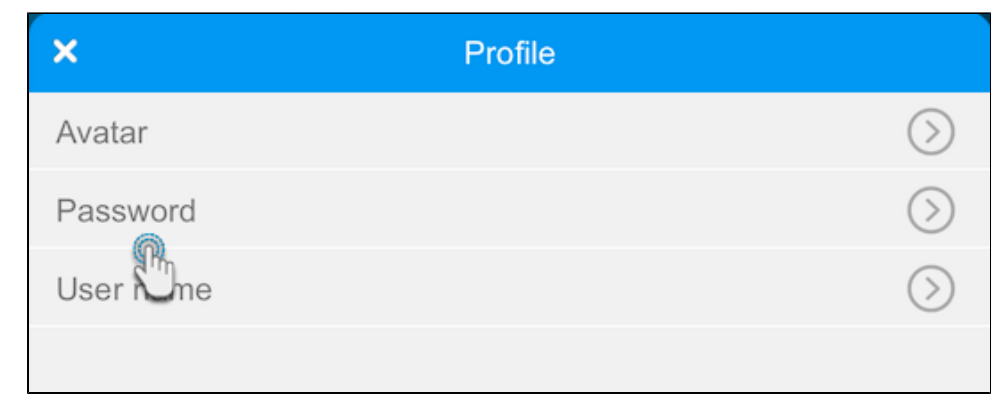

4. 5. 46. 7.

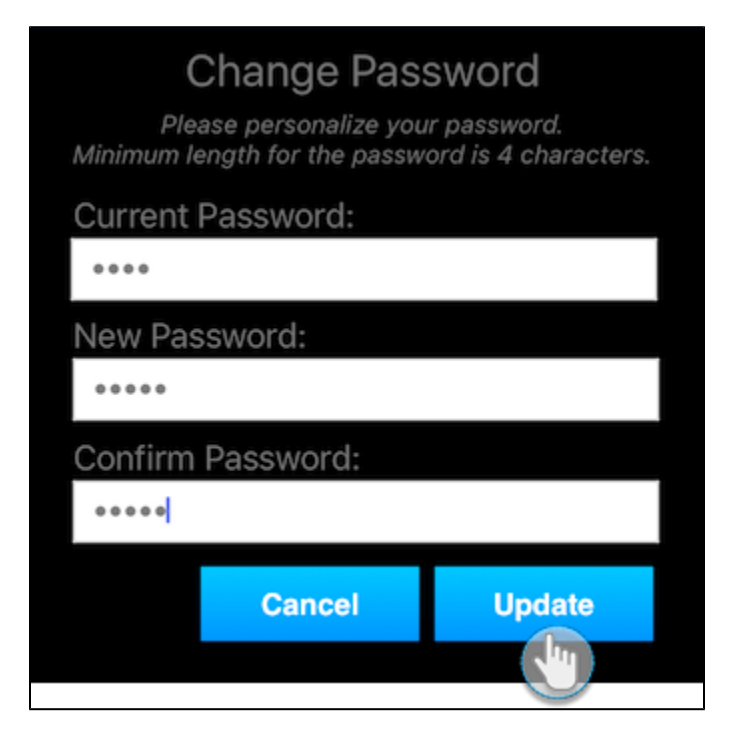